# Style Guide Interface Blackberry

Right here, we have countless book Style Guide Interface Blackberry and collections to check out. We additionally have enough money variant types and after that type of the books to browse. The agreeable book, fiction, history, novel, scientific research, as with ease as various further sorts of books are readily genial here.

As this Style Guide Interface Blackberry, it ends stirring beast one of the favored books Style Guide Interface Blackberry collections that we have. This is why you remain in the best website to look the incredible books to have.

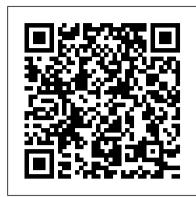

Information Systems: Development, Applications, Education Packt Publishing Ltd

Today's market for mobile apps goes beyond the iPhone to include BlackBerry, Nokia, Windows Phone, and smartphones powered by Android, webOS, and other platforms. If you're an experienced web developer, this book shows you how to build a standard app core that you can extend to work with specific devices. You'll learn the particulars and pitfalls of building mobile apps with HTML, CSS, and other standard web tools. You'll also explore platform variations, finicky mobile browsers, Ajax design patterns for mobile, and much more. Before you know it, you'll be able to create mashups using Web 2.0 APIs in apps for the App Store, App World, OVI Store, Android Market, and other online retailers. Learn how to use your existing web skills to move into mobile development Discover key differences in mobile app design and navigation, including touch devices Use HTML, CSS, JavaScript, and Ajax to create effective user interfaces in the mobile environment Learn about technologies such as HTML5, XHTML MP, and WebKit extensions Understand variations of platforms such as Symbian, BlackBerry, webOS, Bada, Android, and iOS for iPhone and iPad Bypass the browser to create offline apps and widgets using web technologies

iPhone, Blackberry, Windows Mobile and Android Development and Distribution Pearson Education

The 3-volume set LNCS 8510, 8511 and 8512 constitutes the refereed proceedings of the 16th International Conference on Human-Computer Interaction, HCII 2014, held in Heraklion, Crete, Greece in June 2014. The total of 1476 papers and 220 posters presented at the HCII 2014 conferences was carefully reviewed and selected from 4766 submissions. These papers Technical section is divided into 13 chapters. • The book provides the Past 2015 & 2014 Solved questions at the end of each section. • The address the latest research and development efforts and highlight the human aspects of design and use of computing systems. The papers thoroughly cover the entire field of human-computer interaction, addressing major advances in knowledge and effective use of computers in a variety of application areas.

### Guide to RRB Junior Engineer Stage 1 Online Exam 3rd Edition Packt Publishing Ltd

"This book explores the potential of Web 2.0 and its synergies with the Semantic Web and provides state-of-the-art theoretical foundations and technological applications"--Provided by publisher.

The Definitive Guide to SugarCRM "O'Reilly Media, Inc."

SugarCRM is a leading open-source customer relations management tool and development platform with nearly 5.5 million downloads, nearly 17,000 developers, and lots more users. The Definitive Guide to SugarCRM is the first official SugarCRM book available to developers and users. This definitive book begins with a discussion of the SugarCRM platform components, namely MVC, Studio, Module Builder, authentication, and themes. Next, you'll learn how to customize the modules SugarCRM comes with out of the box in an upgradesafe manner. The text then presents an example application that a typical business might use and shows how to build it using SugarCRM, using both existing functionality as well as newly added functionality.

### The Complete Idiot's Guide to Creating a Website Apress

The long-awaited BlackBerry Storm is here! Take advantage of all the cool things your new touch-screen BlackBerry can do with BlackBerry Storm For Dummies. Your BlackBerry Storm can help you organize your calendar, surf the Internet, and stay in constant contact. it even works like a modem for your laptop. BlackBerry Storm For Dummies shows you how to unlock all of the exciting capabilities of your BlackBerry Storm. You 'Il discover how to: Customize your BlackBerry Storm, learn to navigate the touch screen, manage power consumption, and protect your device Set up your contacts, keep notes, synchronize lists with your desktop, and manage your calendar Keep in touch with e-mail, PIN-to-PIN and instant messaging, and phone calls Browse the Internet and keep track of key sites Play music and videos, take pictures or mini-movies, and tune in the news Activate Storm's builtin GPS and use Google Maps or BlackBerry Map Synchronize your BlackBerry with your desktop so your data is consistent wherever you go Prepare your laptop to use your BlackBerry Storm as a modem Install and manage third-party applications Keep your personal information safe You 'Il find tips for tapping and thumbing the touch screen, secrets for taking great photos and videos, and even fun games to play on your Storm. Whether you 're upgrading from an earlier model or you just got your first BlackBerry, BlackBerry Storm For Dummies helps you utilize everything this handy device has to offer.

### The Official GameSalad Guide to Game Development Apress

The first introductory book to developing apps for the BlackBerry If you're eager to start developing applications for the BlackBerry, then this is the hands-on book for you! Aimed directly at novice developers, this beginner guide introduces you to the basics of the BlackBerry API and shows you how to create a user interface, store and sync data, optimize code, manage applications, connect to a network, create enterprise applications using MDS Studio, create Web content, and more. Packed with examples, this straightforward guide takes you from the beginning of the BlackBerry application cycle completely to the end. Guides you through the process of developing applications for the BlackBerry Presents an overview of the BlackBerry, including detailed explanations on the architecture and an in-depth look at the programming API Introduces MDS Studio, which is the latest tool from RIM for building enterprise applications Offers novice developers numerous reusable code examples that can be immediately used Explains how to store and sync data, optimize code, manage applications, connect to networks, and more BlackBerry Application Development For Dummies puts you

well on your way to creating BlackBerry apps the fun and easy way!

## Cincinnati Magazine Apress

Learn how to leverage the BlackBerry 10 Cascades framework to create rich native applications. Learn BlackBerry 10 App Development gives you a solid foundation for creating BlackBerry 10 apps efficiently. Along the way, you will learn how to use QML and JavaScript for designing your app 's UI, and C++/Qt for the application logic. No prior knowledge of C++ is assumed and the book covers the fundamental aspects of the language for writing BlackBerry 10 apps. Also a particular emphasis is put on how to create a visually enticing user experience with the Cascades framework, which is based on Qt and QML. Starting with the native SDK configuration and an overview of the Momentics IDE, the book is fast-paced and you will rapidly learn many of the best practices and techniques required for developing beautiful BlackBerry 10 apps. Learn BlackBerry 10 App Development is written for developers wishing to learn how to write apps for the new BlackBerry 10 OS and those interested in porting existing iOS and Android apps to BlackBerry 10 as native applications.

Integrating Semantic Applications and Web 2.0 Technologies 3ones Inc

Learn the theory behind cross-platform development, and put the theory into practice with code using the invaluable information presented in this book. With indepth coverage of development and distribution techniques for iPhone, BlackBerry, Windows Mobile, and Android, you 'II learn the native approach to working with each of these platforms. With detailed coverage of emerging frameworks like PhoneGap and Rhomobile, you 'Il learn the art of creating applications that will run across all devices. You 'Il also be introduced to the code-signing process and the distribution of applications through the major application stores, including Research In Motion (BlackBerry), Apple, and Microsoft.

The Yahoo! Style Guide Penguin

Designing Mobile Interfaces "O'Reilly Media, Inc."

Social Web Evolution: Integrating Semantic Applications and Web 2.0 Technologies Disha Publications

Guide to RRB Junior Engineer Stage II Civil & Allied Engineering 3rd Edition covers all the 5 sections including the Technical Ability Section in detail. • The book covers the complete syllabus as prescribed in the latest notification. • The book is divided into 5 sections which are further divided into chapters which contains theory explaining the concepts involved followed by Practice Exercises. • The book is also very useful for the Section Engineering Exam.

Perfecting Interface Design in Mobile Apps Alfred a Knopf Incorporated

Guide to RRB Junior Engineer Stage II Electrical & Allied Engineering 3rd Edition covers all the 5 sections including the Technical Ability Section in detail. • The book covers the complete syllabus as prescribed in the latest notification. • The book is divided into 5 sections which are further divided into chapters which contains theory explaining the concepts involved followed by Practice Exercises. • The Technical section is divided into 11 chapters. • The book provides the Past 2015 & 2014 Solved questions at the end of each section. • The book is also very useful for the Section Engineering Exam.

The Essentials of Interaction Design John Wiley & Sons

This edition of our magazine is based on Security, Yes folks this is a Security special edition. Hence, there are a lot of stuffs related to the various aspects of Security which we faced in our daily life. A lot of interesting reads are available to our readers, ranging from various articles like security gadget, on demand article, and from electro-zone to cyko zone. And yeah, besides all this as well as our usual sections, namely, the upcoming games section, the let us electronics section, etc., some other exciting technological stuffs like "tablet comparison" and "tablet buying guides" have also been included. Security Edition Wiley

Are you interested in creating BlackBerry apps using the latest BlackBerry 7 and BlackBerry Java Plug-in for Eclipse? Then this is the book for you. Beginning BlackBerry 7 Development offers a hands-on approach to learning how to build and deploy sophisticated BlackBerry apps using the latest tools and techniques available. Assuming only some programming background in Java or a similar language, this book starts with the basics, offering step-by-step tutorials that take you through downloading and installing the BlackBerry development environment, creating your first apps, and exploring the BlackBerry APIs. You'll be introduced to the latest features available in the latest BlackBerry 7 using BlackBerry Java Plug-in for Eclipse, including BlackBerry Application Platform Services, techniques for using multimedia with the BlackBerry, and tools for increasing app performance. To round out the complete development process, you'll also discover the different ways you can package and distribute your apps, from deploying apps on your own website to listing your apps for sale in the BlackBerry App World.

Complex Magazine and Guide Graphic Artists Guild

Build and deploy powerful, useful, and professional Java mobile applications for BlackBerry smartphones, the fast and easy way.

Guide to RRB Junior Engineer Stage II Mechanical & Allied Engineering 3rd Edition IGI Global

Cincinnati Magazine taps into the DNA of the city, exploring shopping, dining, living, and culture and giving readers a ringside seat on the issues shaping the region.

Rhomobile Beginner's Guide Elsevier

"The new era of powerful, mobile computing and sensing devices having ever larger memories and personal databases brings to light a number of difficult problems in software, interface design, search, organization of information, and methods for inferring context and for sharing personal content... The authors have done an admirable job at describing the problems and opportunities and, as such, this book should be on the shelves of researchers struggling to make these mobile devices truly valuable to the ever expanding number of their users." —David G. Stork, Chief Scientist, Ricoh Innovations Personal Content Experience is a comprehensive introduction to mobile personal content. The book introduces and explores issues such as context capture, user interfaces for continuous mobile use, UI design for mobile media applications, metadata magic, virtual communities, and ontologies. User interactions and behavioural patterns with personal content are also covered, resulting in a 'GEMS' lifecycle model for analysing media devices, services, applications, and user interfaces. In addition, the book describes an extensible software architecture targeted at content management in mobile devices, pointing out the essential topics that will benefit anyone developing mobile contentintensive applications and services. Personal Content Experience: Establishes a foundation for analyzing applications, services and user interfaces targeted at personal content. Provides a strong industrial insight, combining hands-on examples, application concepts and software architecture descriptions with theoretical frameworks and models. Offers a multi-disciplinary approach, considering both user perspective and technology aspects. This book is a clear and practical guide to the field of personal content and will be invaluable to practitioners in mobile industry and digital content management, media-intensive application developers, content creators and distributors, academic researchers, and lecturers in computer science and multimedia.

#### Blackberry Juice Disha Publications

The thoroughly Revised & Updated 3rd Edition of Objective Chemistry Chapter-wise MCQ for JEE Main/ BITSAT/ NEET/ AIIMS is a collection of carefully selected MCQ's for Engineering and Medical entrance exams. The book follows the pattern and flow of class 11 and 12 syllabus as prescribed by NCERT. The unique feature of the new edition is the inclusion of new exam-centric questions and marking of questions into Critical Thinking; Toughnut & Tricky. The book contains 'Chapter-wise MCQs' which covers all the important concepts and applications required to crack the mentioned exams. The book contains 31 chapters covering a total of around 3000 MCQs with solutions. Also covers a chapter on Analytical Chemistry. The solutions to the questions is provided immediately after the chapter. The solutions have been prepared in a manner that a student can easily understand them. This is an ideal book to practice and revise the complete syllabus of the mentioned exams. The book will help to give finishing touches to your preparation of each chapter.

### Blackberry Java Application Development Disha Publications

With an 80% hand-held device market-share, the Palm Organizer is the platform of choice for Mobile Internet application developers. With its decision to license the Palm OS to rival device manufacturers such as Sony, Motorola, and Handspring, Palm has further strengthened its claim as the industry standard for Mobile Computing architecture. Palm OS Web Application Developers Guide provides step-by-step instructions on how to migrate existing HTML to the Palm platform. The book will be useful for webmasters looking to convert current web pages. It is also ideal for C and Java programmers interested in building more dynamic applications from the ground up. A timely release: With 8 million devices in use, thousands of developers are moving into this lucrative market Topic appeals to many segments of the market, including application developers, Internet Service Providers, and HTML proficient power-users Covers Web Clipping which has the power to convert existing HTML to the PQA format Focuses on the key challenges of creating web pages for a small viewing area in black and white

### Better Business Applications Dunod

The wireless Web is a reality - don't get left behind! The wireless Web is not a future dream. It is here today. Already, more than 20 million people have access the Internet through PDAs, mobile phones, pagers and other wireless devices. What will people find on the Wireless Internet? This is the question that every Webmaster and Web developer is being challenged to answer. The Webmaster's Guide to the Wireless Internet provides the Wireless Webmaster with all of the tools necessary to build the next generation Internet. Packed with the essential information they need to design, develop, and secure robust, e-commerce enabled wireless Web sites. This book is written for advanced Webmasters who are experienced with conventional Web site design and are now faced with the challenge of creating sites that fit on the display of a Web enabled phone or PDA. The rapid expansion of wireless devices presents a huge challenge for Webmasters - this book addresses that need for reliable information There are lots of books for wireless developers - this is the first designed specifically for Webmasters Looks at security issues in a Wireless environment

### About Face 2.0 Springer-Verlag

This book constitutes the refereed proceedings of the SIGSAND/PLAIS EuroSymposium 2015 titled Information Systems: Development, Applications, Education, held in Gdansk, Poland, in September 25. The objective of this symposium is to promote and develop high-quality research on all issues related to systems analysis and design (SAND). It provides a forum for SAND researchers and practitioners in Europe and beyond to interact, collaborate, and develop their field. The 11 papers presented in this volume were carefully reviewed and selected from 28 submissions. They are organized in topical sections on information systems development; business process modeling; and information systems education.

Page 2/2
Style Guide Interface Blackberry